## $,$  tushu007.com

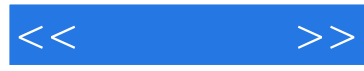

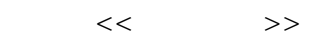

- 13 ISBN 9787115126351
- 10 ISBN 7115126356

出版时间:2004-10

 $1 \quad (2004 \quad 1 \quad 1)$ 

页数:264

字数:41300

extended by PDF and the PDF

http://www.tushu007.com

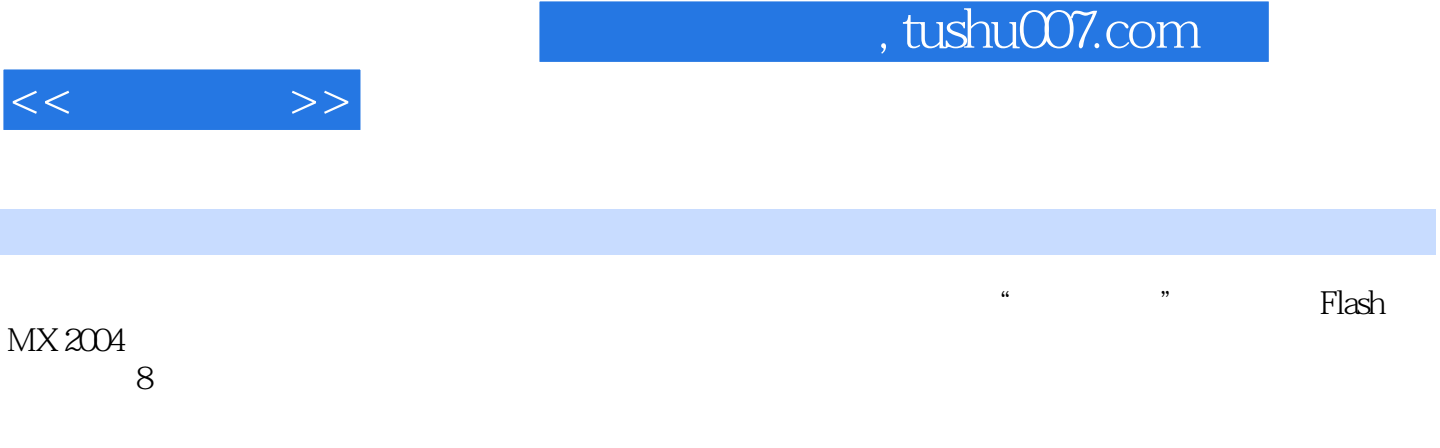

Flash MX 2004

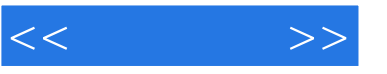

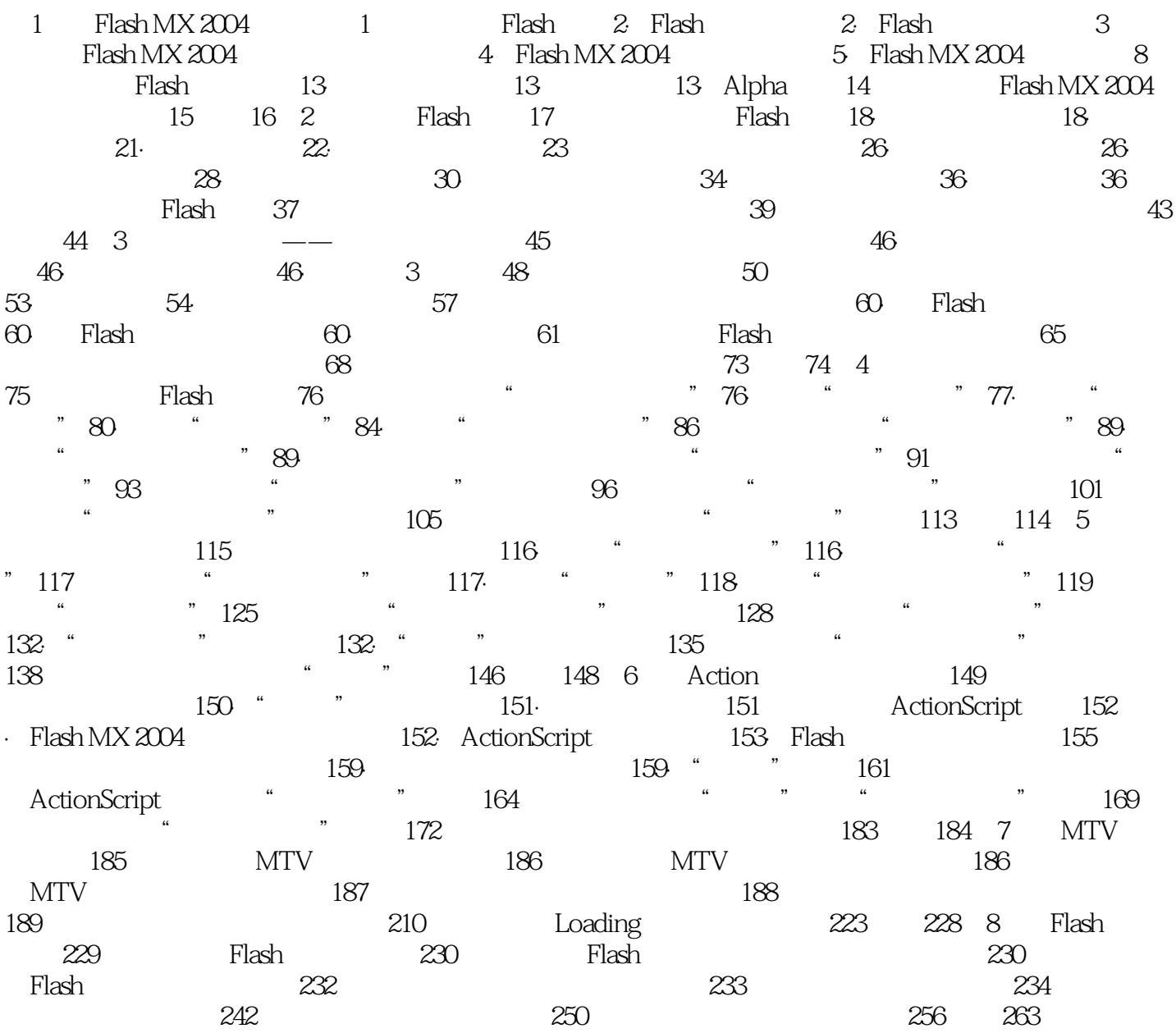

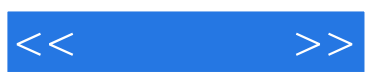

本站所提供下载的PDF图书仅提供预览和简介,请支持正版图书。

更多资源请访问:http://www.tushu007.com